# TEXTURE MAPPING

### TEXTURE MAPPING

- real life objects have nonuniform colors, normals
- to generate realistic objects, reproduce coloring & normal variations = **texture**
- can often replace complex geometric details

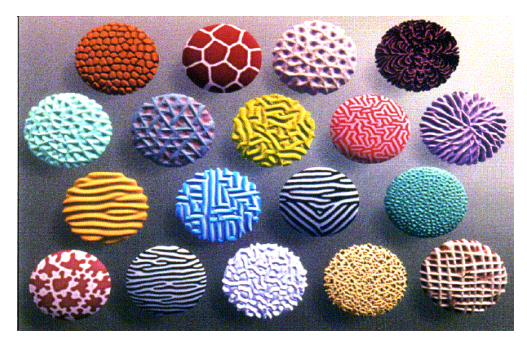

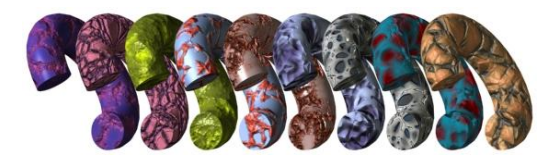

### TEXTURE MAPPING

- hide geometric simplicity
	- images convey illusion of geometry
	- map a brick wall texture on a flat polygon
	- create bumpy effect on surface
- usually: 2D information associated with a 3D surface
	- point on 3D surface  $\leftrightarrow$  point in2D texture
	- typically r,g,b colors
	- but can be any attributes that you would like to model over a surface

### BUMP MAPS

2D texture maps that are used to model the appearance of surface bumps, by adding small perturbations to the surface normals. The rendered geometry does not actually have bumps, i.e., it is smooth !!

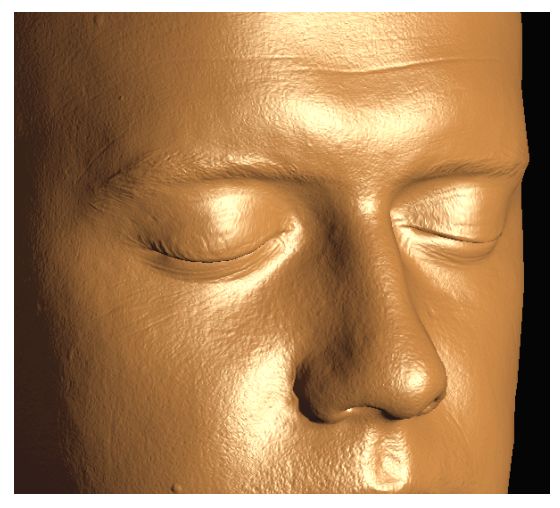

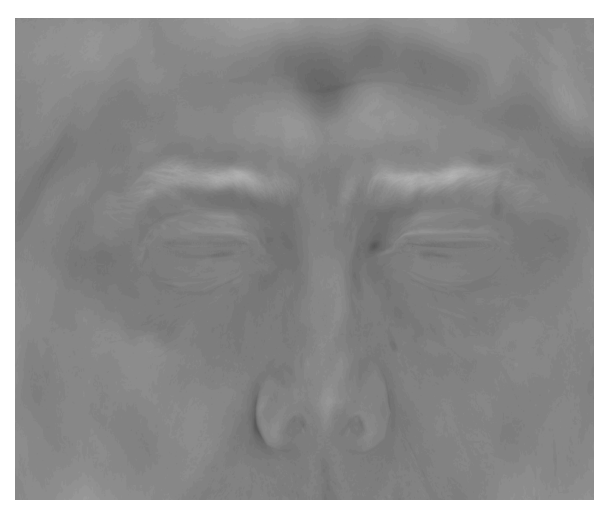

threejs.org: materials/bumpmap

### VOLUMETRIC TEXTURES

- model r,g,b for every point in a volume
- often computed using procedural function

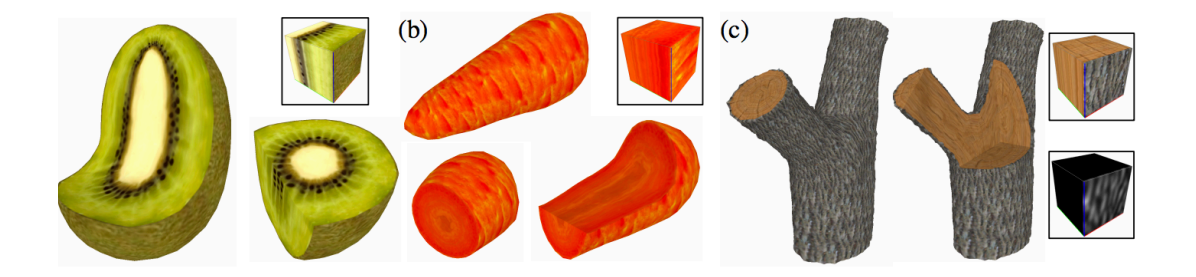

[Lapped Solid Textures, SIGGRAPH 2008]

### ENVIRONMENT MAP

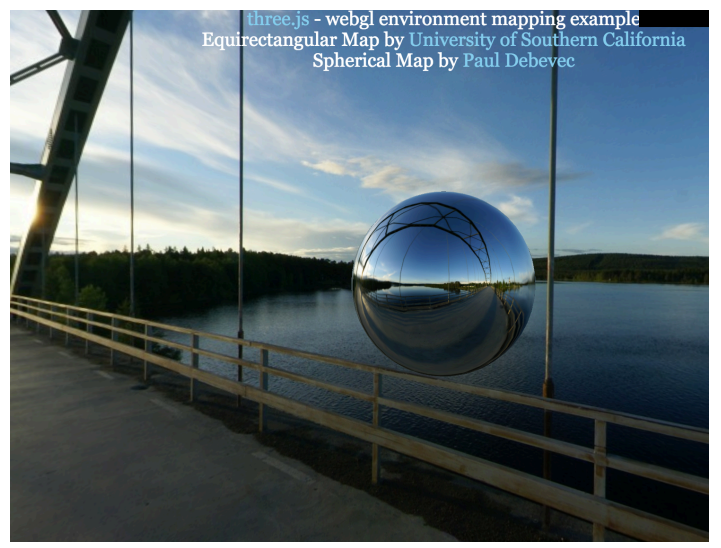

There is an invisible corner seam in this image!

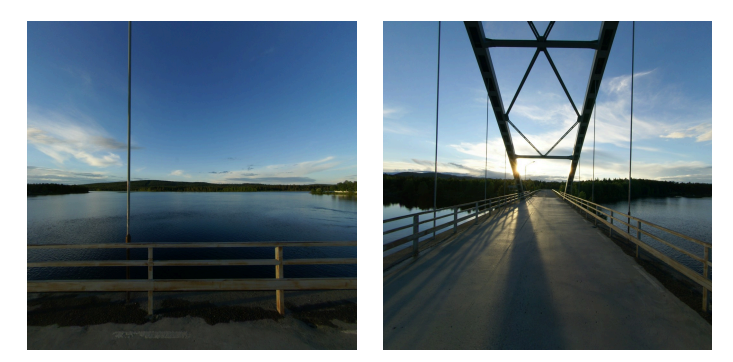

2 of 6 images for a cube map; as a viewer, you are inside this cube!

Texture cours: (U, V) or (5+)

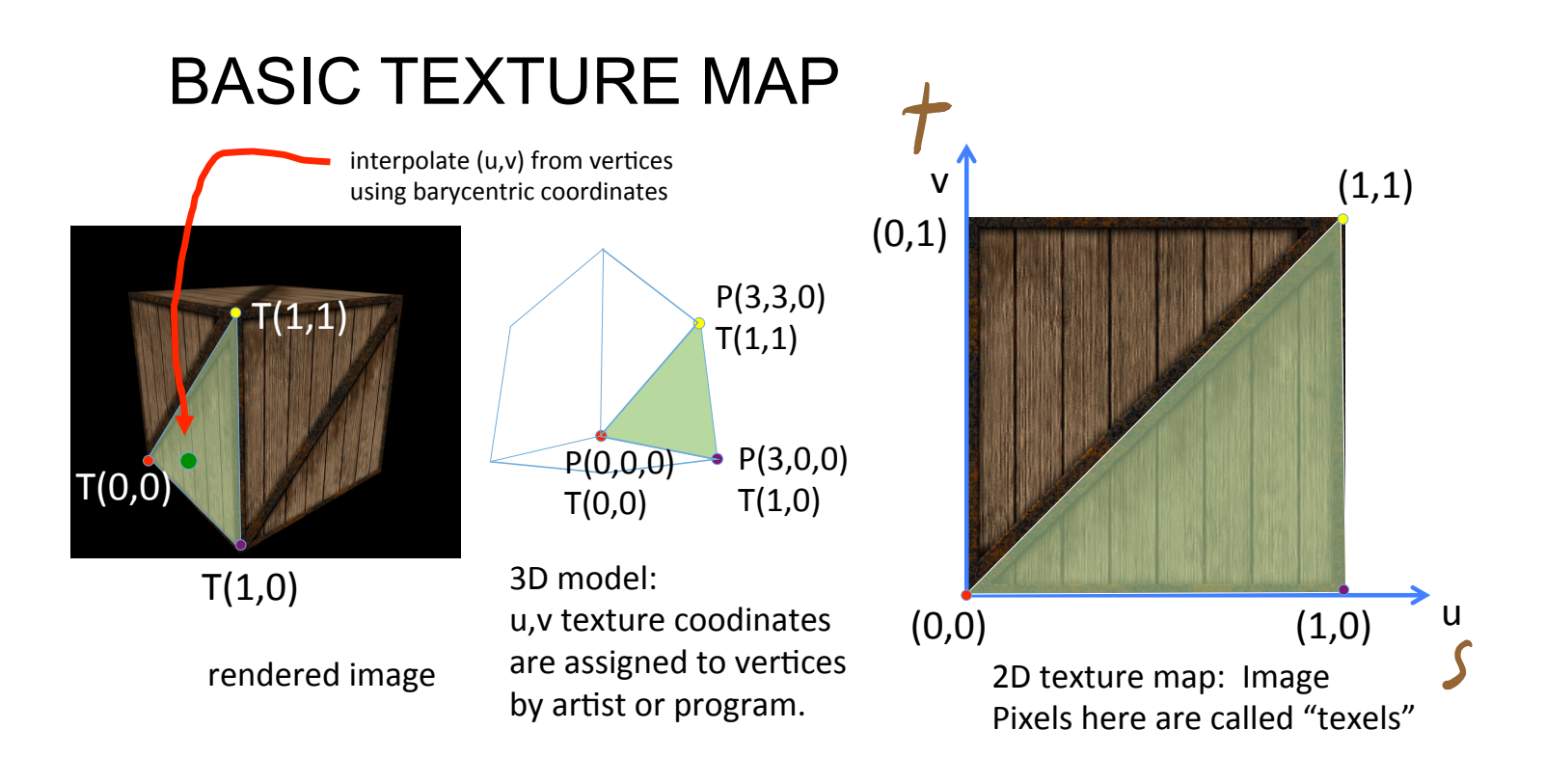

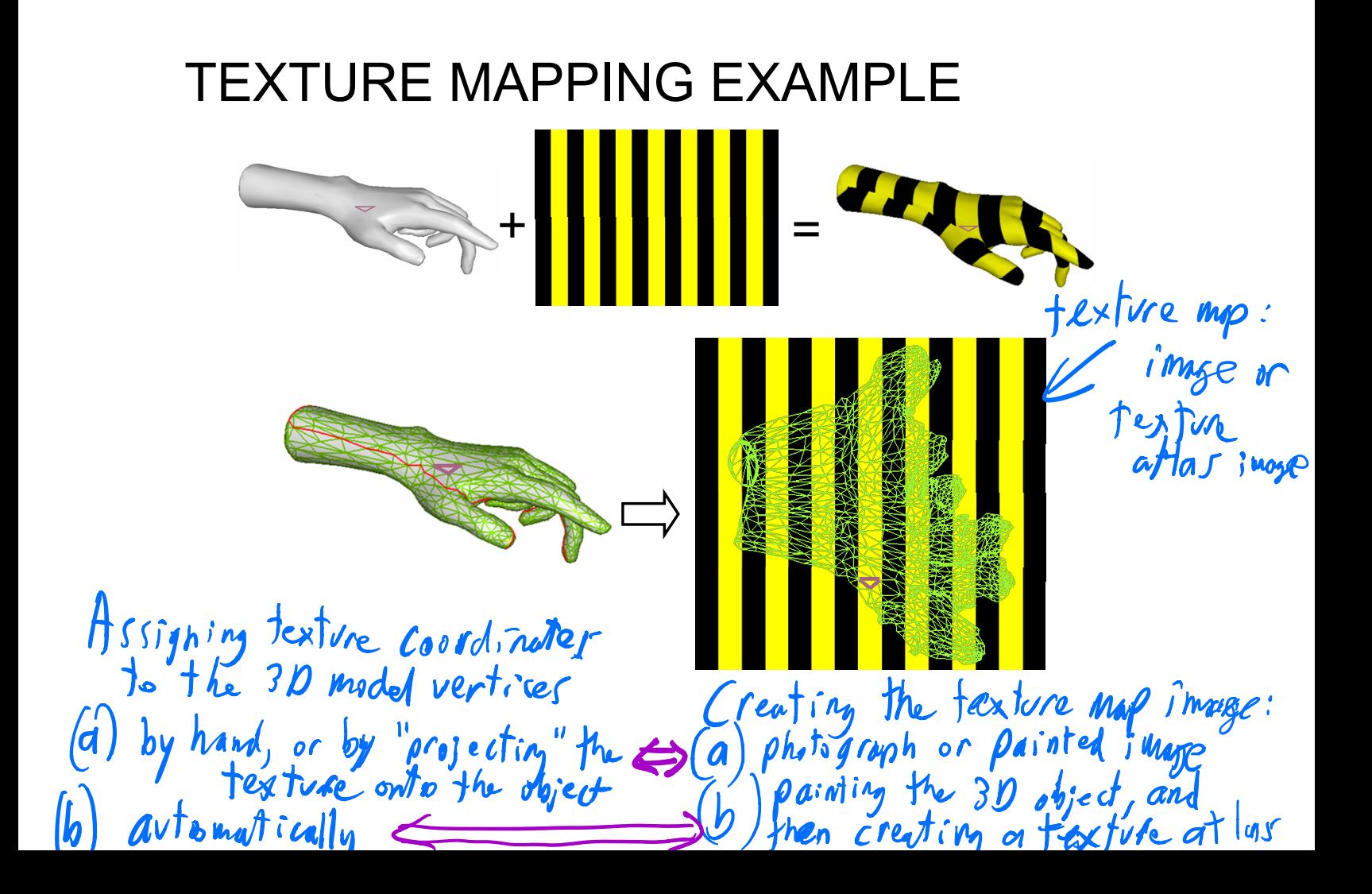

### TEXTURE LOOKUP: TILING AND CLAMPING l<br>4 י • What if s or t is outside [0…1] ? • Multiple choices, e.g.: • tex1.wrapS = THREE.RepeatWrapping  $\cdot$  tex1.wrapS = THREE. ClampToEdgeWrapping • tex1.wrapS = THREE.MirroredRepeatWrapping  $P_{2}$  $\zeta$  +  $\rho_{\rm p}$  $(v, o)$  $\begin{pmatrix} 2.2.5 \\ 1.2.2.2 \end{pmatrix}$ <br>  $\begin{pmatrix} 2.2.2 \\ 1.2.2.2 \end{pmatrix}$  $(2.2,0)$

 $\mathbf{U}$ 

### TEXTURES: VERTEX SHADER & FRAGMENT SHADER

• javascript: texture is passed as a "uniform" to the fragment shader: (slightly more complex than this due to async image load in js)

```
var myTexture = new THREE.TextureLoader().load( 'textures/crate.gif' );
```
myTexture.wrapS = THREE.RepeatWrapping; 

```
var material = new THREE.MeshBasicMaterial(\{ map: myTexture \});
```
• vertex shader

```
attribute vec2 uv;	
varying vec2 uvCoords;
```

```
uvCoords = uv;
```
• Fragment Shader:

```
uniform sampler2D	myTexture;
varying vec2 uvCoords;
vec4 texColor = texture2D(myTexture, uvCoords);	
gl FragColor = texColor;
```
row of pixels RECONSTRUCTION • how to deal with: Smaller **•** pixels that are much larger than texels? · minification magnetication THREE.NearestFilter -> Vle nearest text pixels that are much smaller than texels ?<br>• magnification **minification** (**260m** out) · magnification minification (200m out)<br>THREE.NearestFilter – Ilse neuset texel in organ THREE.NearestMipMapNearestFilter THREE.NearestMipMapLinearFilter THREE LinearFilter -> interplate in origin THREE.LinearMipMapNearestFilter **Best<sup>11</sup> Mode**. Linear Filter<br>Linterpolate within Marthy We neorest<br>Mig My level

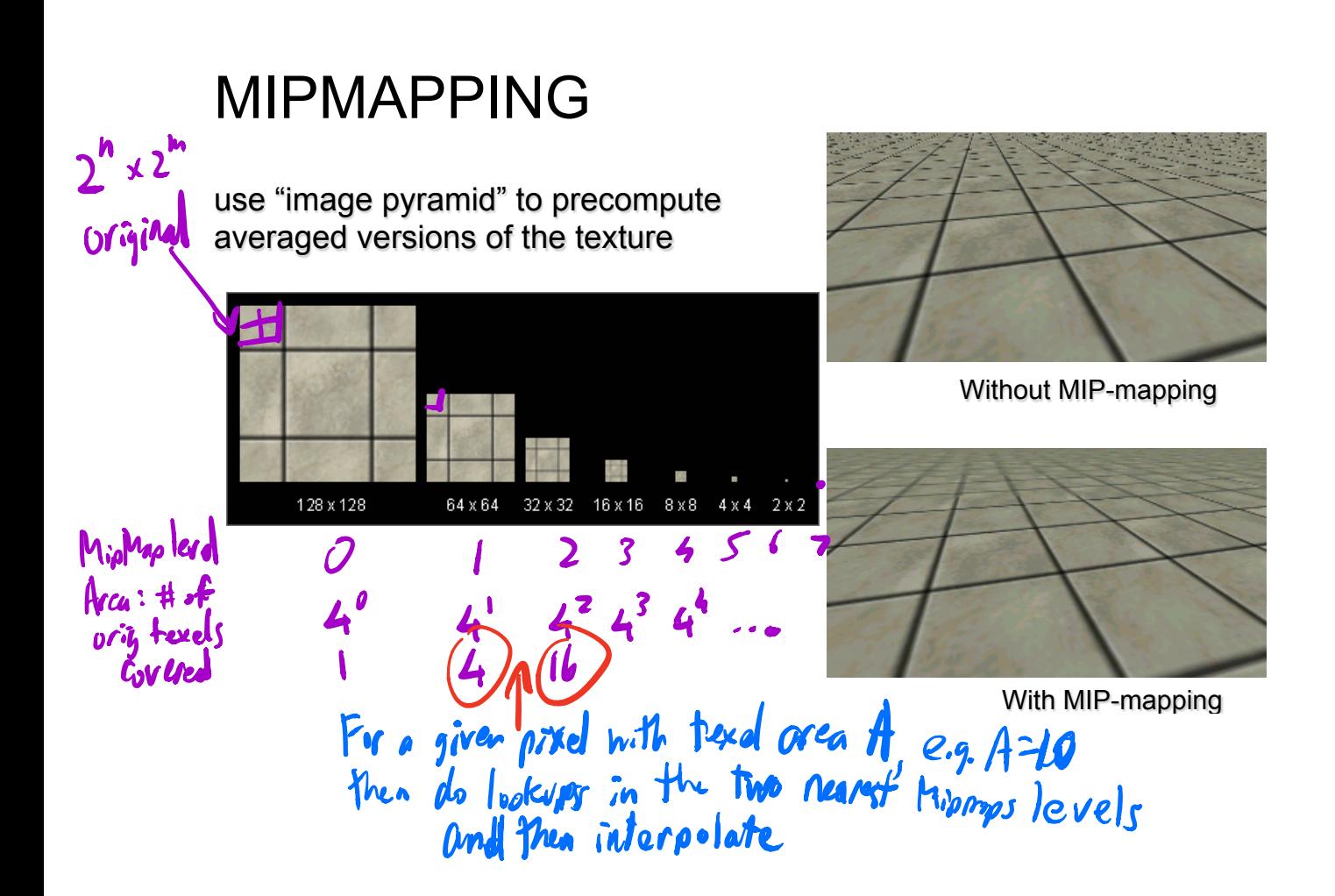

### MIPMAPS

- **multum in parvo** -- many things in a small place
	- prespecify a series of prefiltered texture maps of decreasing resolutions
	- requires more texture storage
	- avoid shimmering and flashing as objects move

### e.g.:

 texture.magFilter = THREE.NearestFilter; texture.minFilter THREE.LinearMipMapLinearFilter;

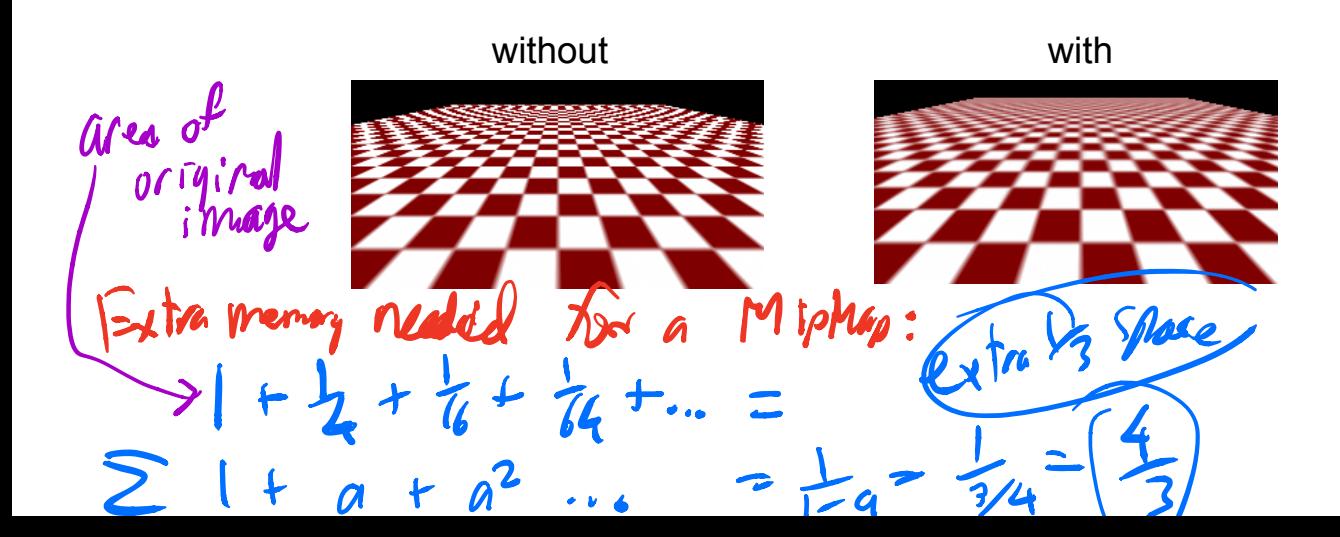

### BUMP MAPPING: NORMALS AS TEXTURE

- object surface often not smooth to recreate correctly need complex geometry model
- can control shape "effect" by locally perturbing surface normal
	- random perturbation
	- directional change over region

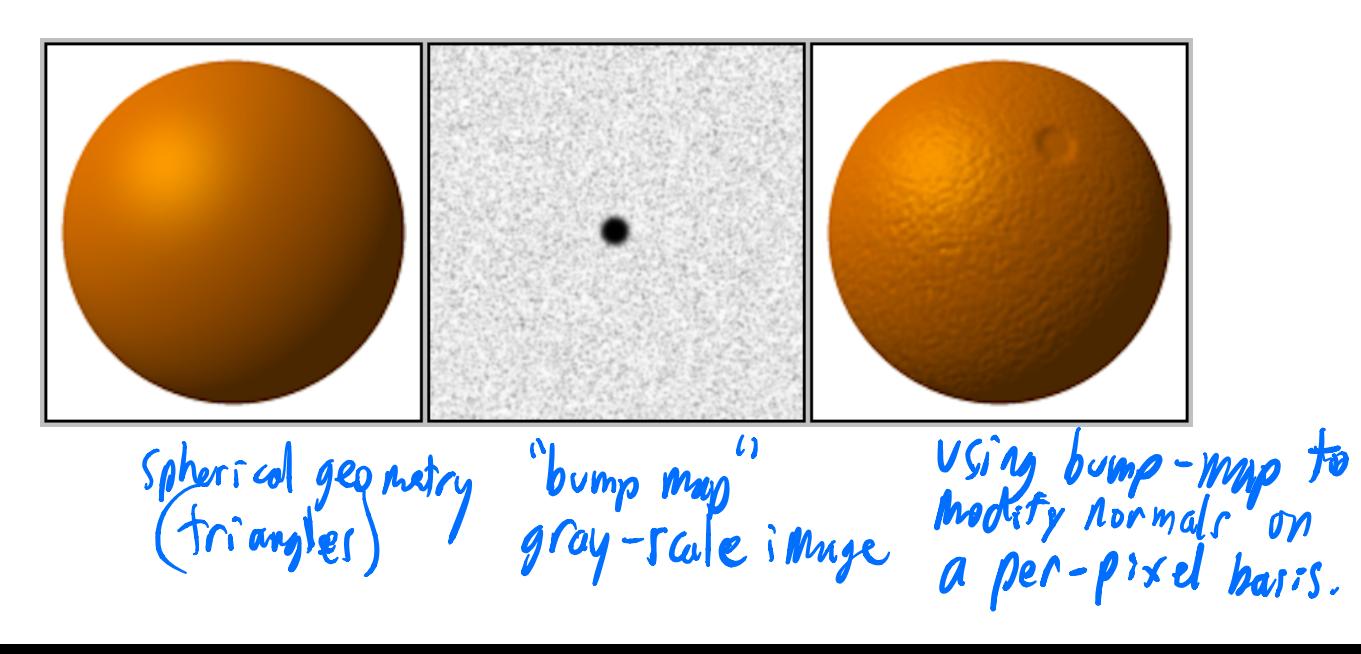

### BUMP MAPPING

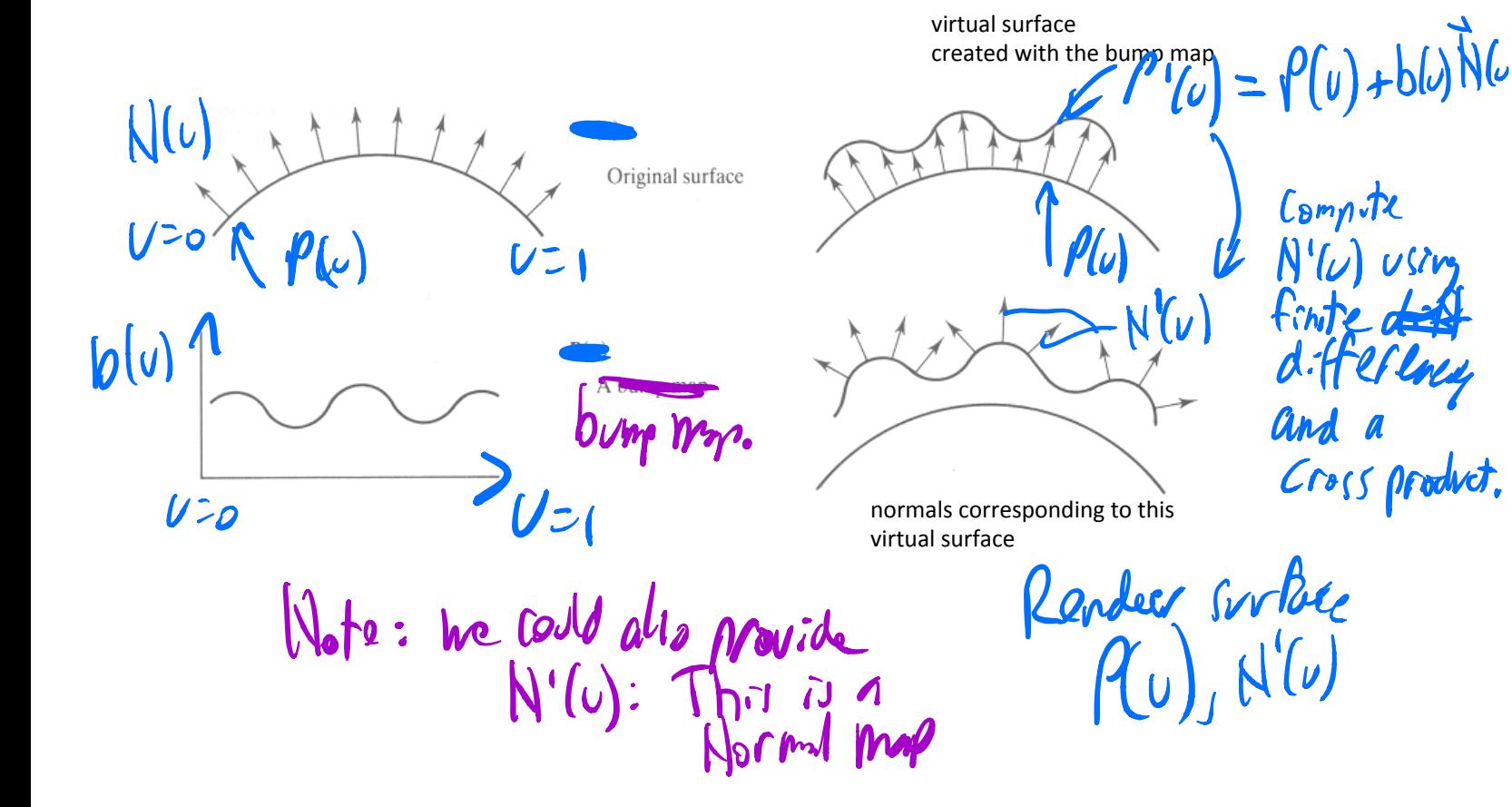

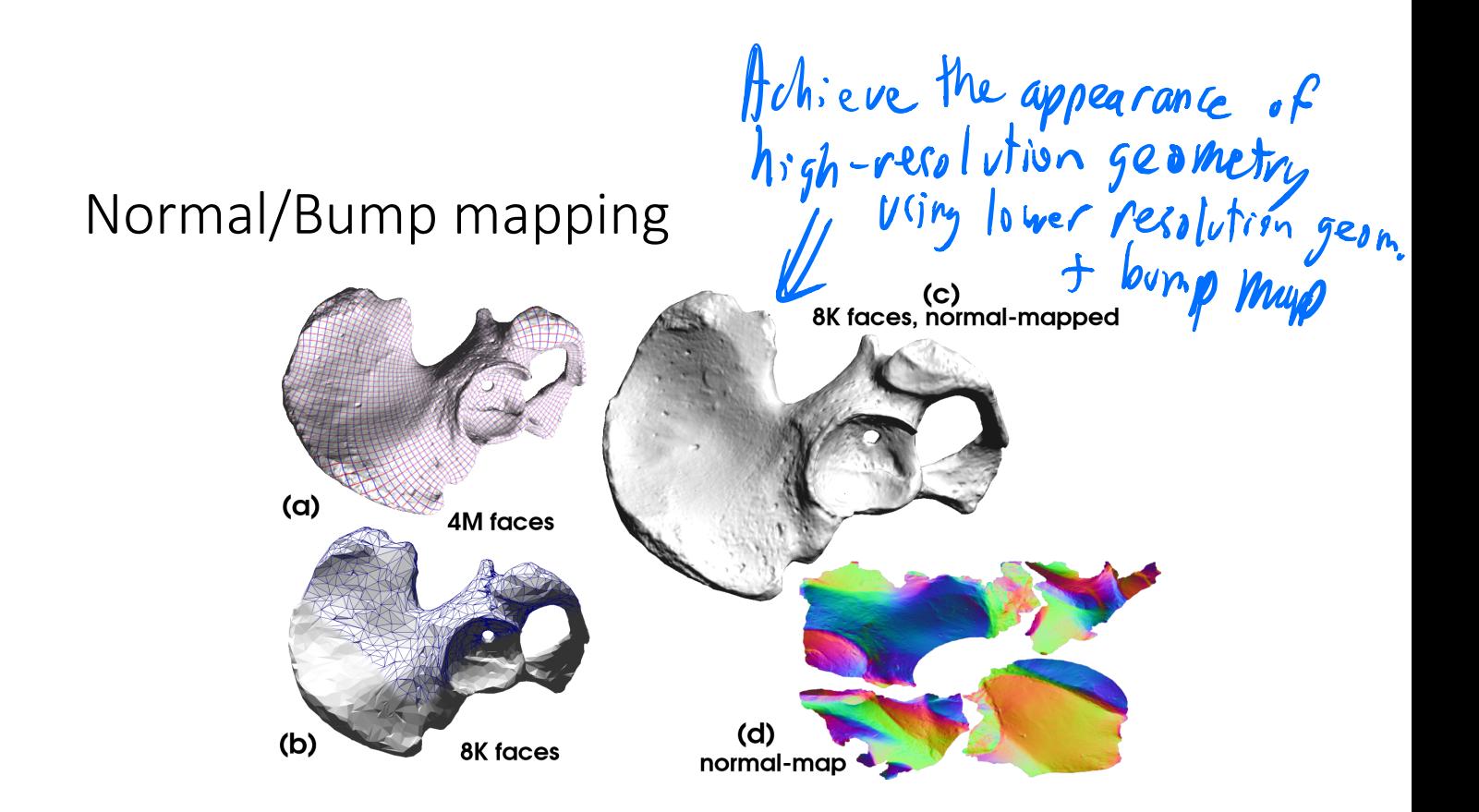

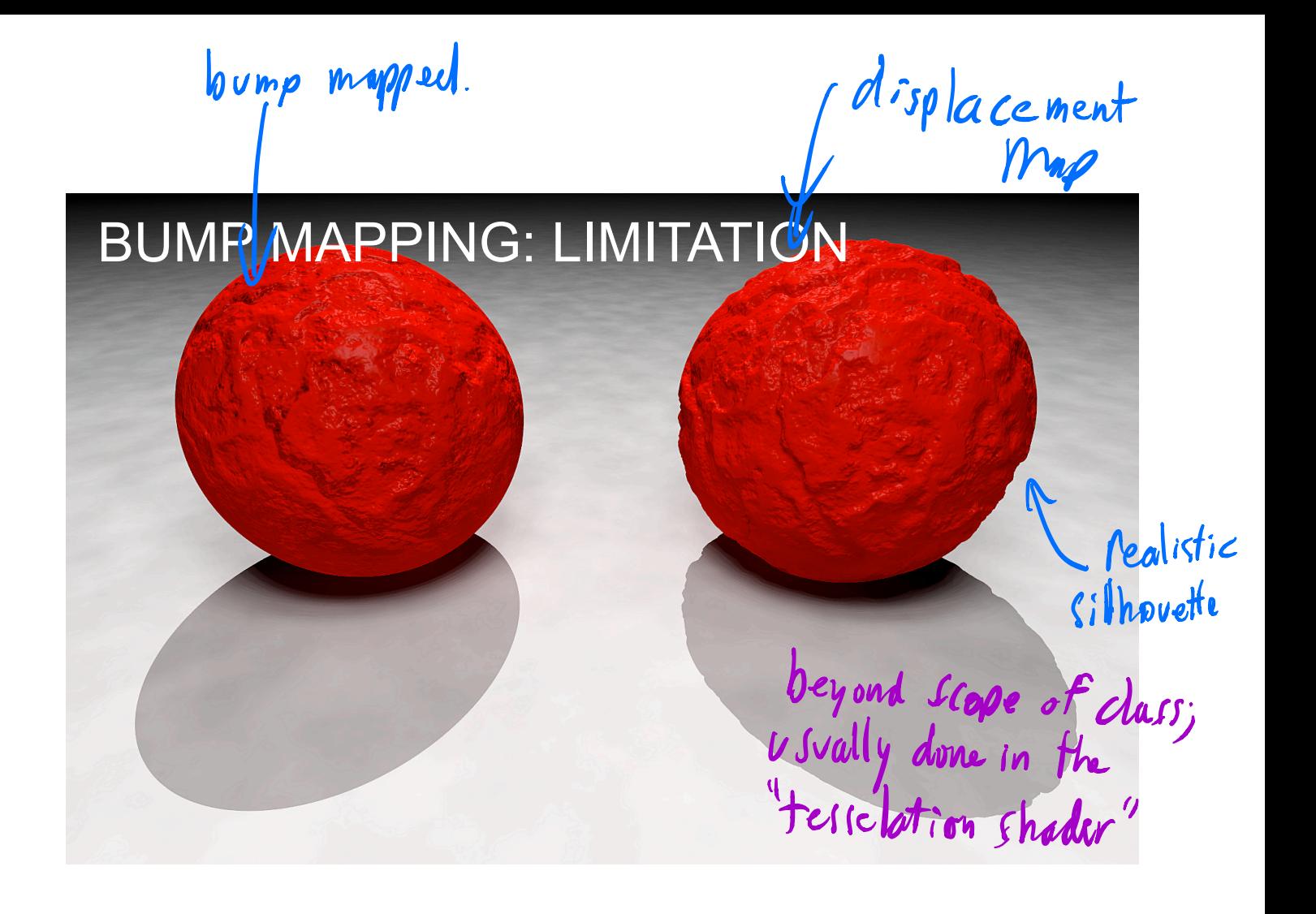

### DISPLACEMENT MAPPING

- bump mapping gets silhouettes wrong • shadows wrong too
- change surface geometry instead
	- need to subdivide surface
	- use tesselation shader

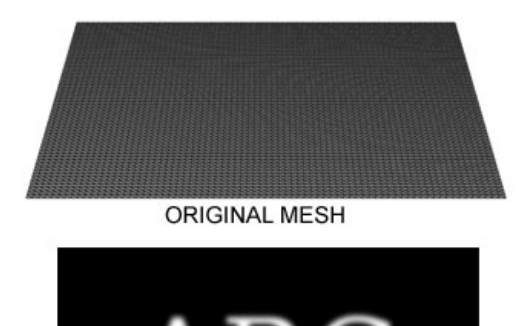

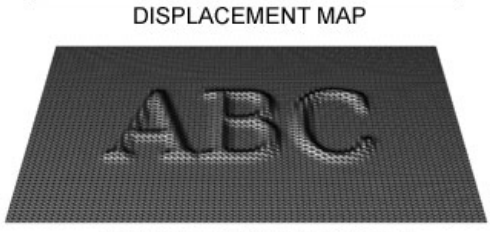

MESH WITH DISPLACEMENT

https://en.wikipedia.org/wiki/ Displacement\_mapping#/media/

### ENVIRONMENT MAPPING

- generate image of surrounding or reflection
- sphere map or cube map

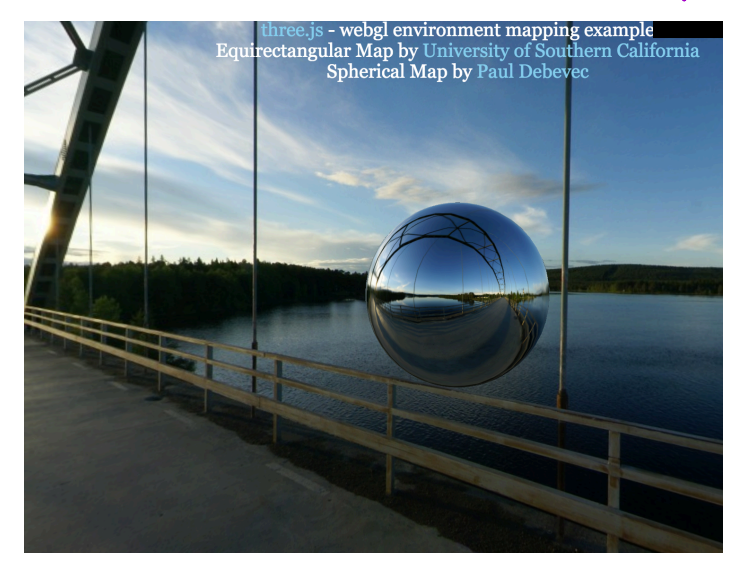

### CUBE MAP

- 6 planar textures, sides of cube
	- point camera in 6 different directions, facing out from origin

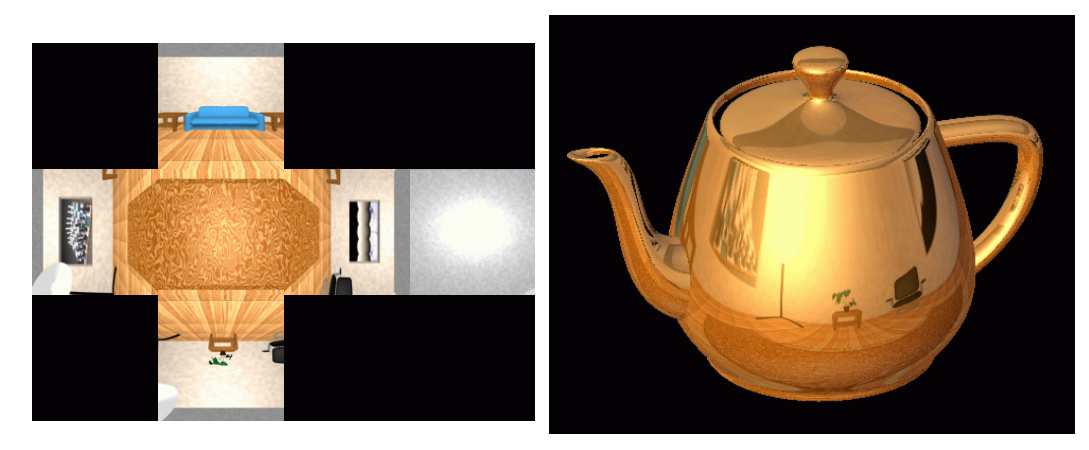

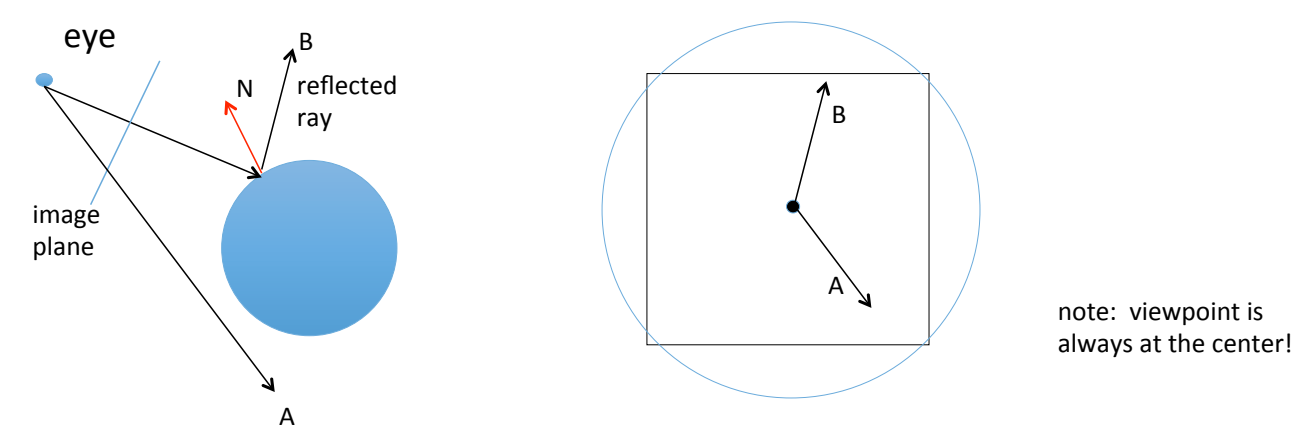

- Cube map: direction of vector selects the face of the cube to be indexed
	- co-ordinate with largest magnitude
		- e.g., the vector (-0.2, 0.5, -0.84) selects the  $-Z$  face
	- remaining two coordinates select the pixel from the face.

# SPHERE MAP<br>• texture is distorted fish-eye view

- - point camera at mirrored sphere
	- spherical texture mapping creates texture coordinates that correctly index into this texture map

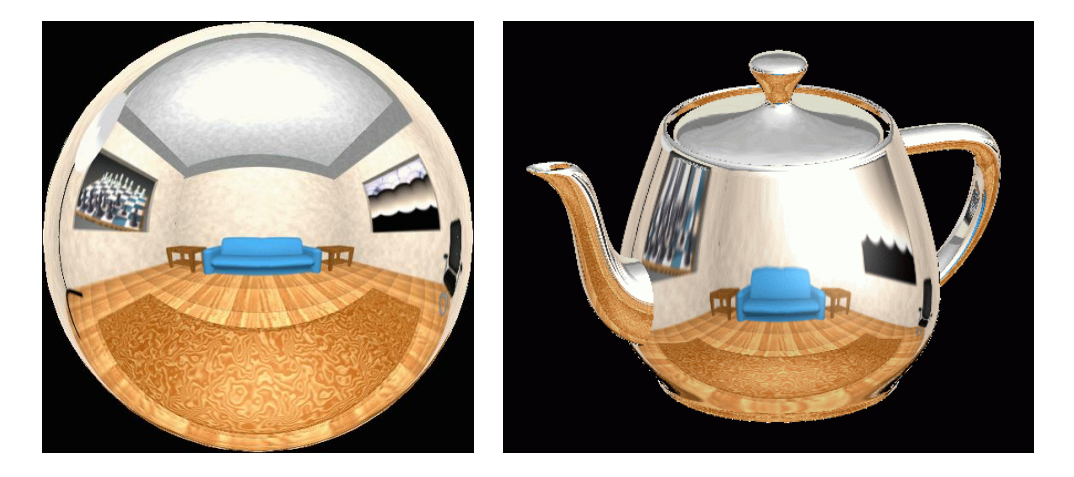

## VOLUMETRIC TEXTURE

- define texture pattern over 3D domain 3D space containing the object
- texture function can be digitized or procedural
- for each point on object compute texture from point location in space
- e.g., ShaderToy
- computation often cheaper than memory access

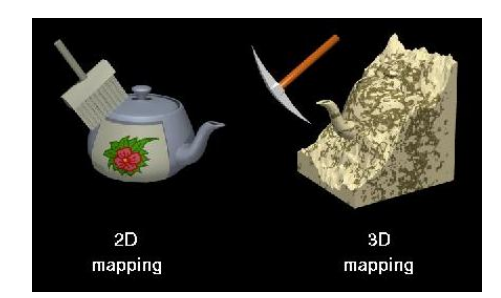

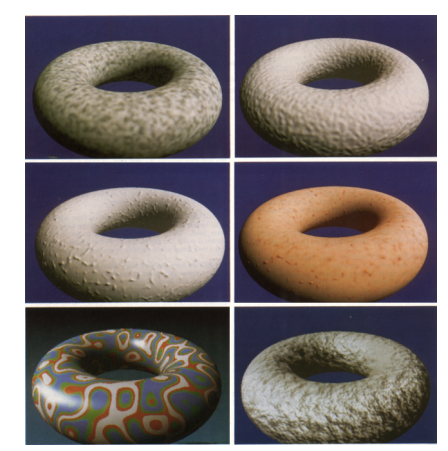

### PROCEDURAL TEXTURES: PERLIN NOISE

### • several good explanations

- http://www.noisemachine.com/talk1
- http://freespace.virgin.net/hugo.elias/models/m\_perlin.htm
- http://www.robo-murito.net/code/perlin-noise-math-faq.html

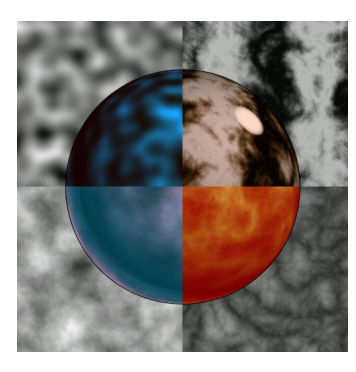

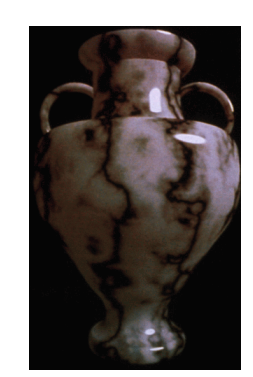

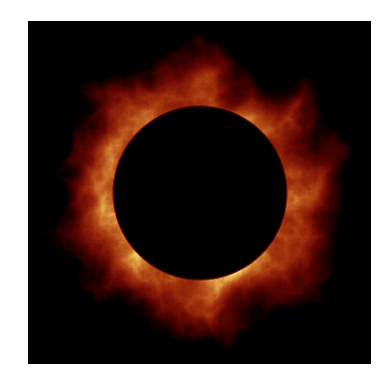

http://mrl.nyu.edu/~perlin/planet/